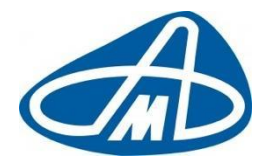

**Производственный кооператив Научно-Производственный Комплекс «АВТОМАТИЗАЦИЯ»**

Программа для ЭВМ «TrainControl (ТрейнКонтроль)»

**Краткое описание системы**

Листов: 6

Санкт-Петербург, 2022

# СОДЕРЖАНИЕ

# Оглавление

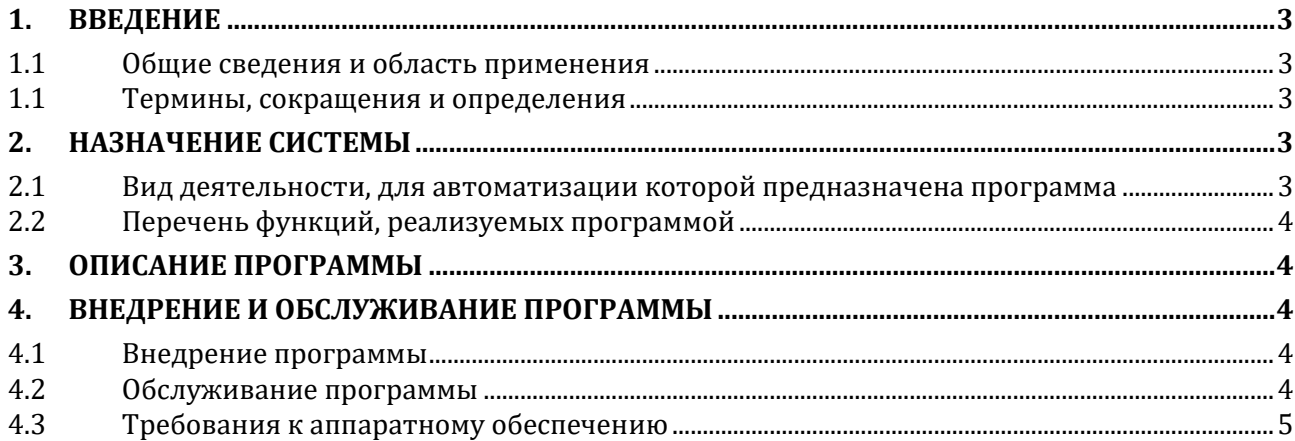

# **1. Введение**

### <span id="page-2-1"></span><span id="page-2-0"></span>**1.1 Общие сведения и область применения**

Программа для ЭВМ «TrainControl (ТрейнКонтроль)» является частью программноаппаратного комплекса АСКО ПВ 3D с модульной архитектурой. Комплекс собирает и анализирует сведения о поездах и вагонах в пути следования. Модульная архитектура дает возможность расширения его функционала. Комплекс применяется на путях общего и необщего пользования. Программа для ЭВМ осуществляет сбор и объективную обработку данных с датчиков и устройств аппаратной части.

Программа для ЭВМ «TrainControl (ТрейнКонтроль)» правомерно введена в гражданский оборот на территории Российской Федерации, экземпляры программного обеспечения либо права использования программного обеспечения, услуги по предоставлению доступа к программному обеспечению свободно реализуются на всей территории Российской Федерации, отсутствуют ограничения, установленные, в том числе иностранными государствами и препятствующие распространению или иному использованию программы для электронных вычислительных машин и базы данных на территории Российской Федерации или территориях отдельных субъектов Российской Федерации.

Сведения о программном обеспечении не составляют государственную тайну, и программное обеспечение не содержит сведений, составляющих государственную тайну.

Исключительное право на программное обеспечение на территории всего мира и на весь срок действия исключительного права согласно свидетельству о государственной регистрации программы для ЭВМ № 2022614091 принадлежит НПК «АВТОМАТИЗАЦИЯ».

Программное обеспечение не имеет принудительного обновления и управления из-за рубежа.

## <span id="page-2-2"></span>**1.1 Термины, сокращения и определения**

Программа для ЭВМ – Программа для электронной вычислительной машины.

<span id="page-2-3"></span>ОС – Операционная система

# **2. Назначение системы**

# <span id="page-2-4"></span>**2.1 Вид деятельности, для автоматизации которой предназначена программа**

Назначением программно-аппаратного продукта является обеспечение безопасности и бесперебойности железнодорожных грузовых перевозок.

Данная программа относится к устройствам автоматики и телемеханики, осуществляющим комплексный контроль как коммерческого состояния движущегося железнодорожного состава и видеоконтроль сохранности, правильности размещения и крепления груза на открытом подвижном составе, исправности и сохранности бортов, крыш вагонов и цистерн, так и контроль параметров, непосредственно влияющих на безопасность движения –

### **Программа для ЭВМ «Train Control (ТрейнКонтроль)»**

#### **Краткое описание системы для сайта**

выявление опасной с точки зрения устойчивости подвижного состава неравномерности распределения нагрузки на колесные пары, нарушений железнодорожного габарита.

# <span id="page-3-0"></span>**2.2 Перечень функций, реализуемых программой**

- дистанционное наблюдения за подвижным составом в режиме реального времени;
- автоматический подсчет порядкового номера вагона;
- автоматическое распознавание номеров вагонов;
- выявление коммерческого брака в подвижном составе железнодорожного транспорта;
- запись результатов наблюдения в память Программы для ЭВМ;
- просмотр телевизионных изображений из архива;
- просмотр изображений в режиме «стоп-кадр»;
- определение соответствия габаритов вагонов и грузов правилам перевозки.
- построение и отображение 3D моделей вагонов принятого подвижного состава.

# **3. Описание программы**

<span id="page-3-1"></span>Программа состоит из двух рабочих пространств – работа с данными реального времени и работа с архивом, а также раздел настроек. Программа состоит из большого количества различных модулей, каждый из которых выполняет свою, определенную задачу. Результат выполнения передается в серверный модуль программы посредством сообщения в формате JSON через сетевой стек. Сообщения от всех модулей унифицированы, что дает возможность легко масштабировать программу. Программа написана на языках программирования C#.NET и С++, WEB интерфейс написан на стандартной сборкеPHP+ JavaScript+CSS+HTML. В качестве СУБД используется MariaDB. Все датчики оперативного контроля обрабатываются через собственные низкоуровневые драйверы. Единым центром принятия решений выступает сервер – головное приложение, объединяющее и контролирующее все модули. Сервер запускается службой от имени системы. Для корректной работы программы необходимо выполнить ряд настроек фаервола. После установки и настройки, программа готова к функционированию 24/7 и не требует обязательного визуального контроля оператора. Все результаты оперативного контроля так же передаются на сервера РЖД по утвержденному протоколу.

# **4. Внедрение и обслуживание программы**

## <span id="page-3-3"></span><span id="page-3-2"></span>**4.1 Внедрение программы**

Программа для ЭВМ «TrainControl (ТрейнКонтроль)» является собственной разработкой НПК «АВТОМАТИЗАЦИЯ»».

Правообладателем программного продукта является НПК «АВТОМАТИЗАЦИЯ»».

Затраты на внедрение программы определяются на этапе обследования объекта, поскольку зависят от набора внедряемых модулей и условий установки/эксплуатации;

## <span id="page-3-4"></span>**4.2 Обслуживание программы**

Гарантийное обслуживание, техническая поддержка и модернизация программного обеспечения осуществляются российской коммерческой организацией без иностранного участия, а именно, собственными силами и средствами российской коммерческой организации-производителя – Производственного кооператива «Научно-Производственный Комплекс «АВТОМАТИЗАЦИЯ».

Техническую поддержку Системы осуществляют сотрудники технического отдела. Телефон  $+7$  (812) 741-71-63, email: service@pkayt.ru

Модульная архитектура программы дает возможности расширения функционала без изменения/пересборки базовых молулей. Таким образом лостигается клиентоориентированность - возможность поставки индивидуальных решений в рамках елиной схемы поллержки и обслуживания.

Уровень подготовки пользователей для работы с программой требует прохождения обучающего курса у разработчика. Так же необходимы базовые навыки работы с персональным компьютером, используемой операционной программой и браузером.

Перед началом работы с программой пользователь получает руководство пользователя программы, в котором подробно описаны основные возможности программы.

#### <span id="page-4-0"></span>4.3 Требования к аппаратному обеспечению

У программы имеются минимальные требования к аппаратному и программному обеспечению.

Для корректной работы программы необходим персональных компьютер с процессором 4 ядра (8 логических потоков) и частотой 2ГГц и выше, оперативной памятью не менее 16 Гб, 10 Гб свободного места на дисковом пространстве (в некоторых случаях минимальное количество свободного дискового пространства должно быть больше). Пропускная способность сетевого, интерфейса до оборудования на путях (напольного оборудования) должна быть не менее 500 Мбит в секунду, до рабочего места не менее 50 Мбит в секунду.

Для корректной работы программы, необходим накопитель типа SSD с объемом не менее 250 Гб и архивный накопитель типа HDD объемом не менее 6Тб.

При наличии модуля 3D в программе, необходима поддержка отображений 3D моделей и объектов: 3D видео ускоритель с поддержкой технологии nyenc и nydec.

Минимальные требования для установки Системы указаны ниже:

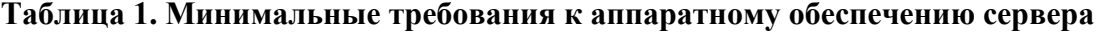

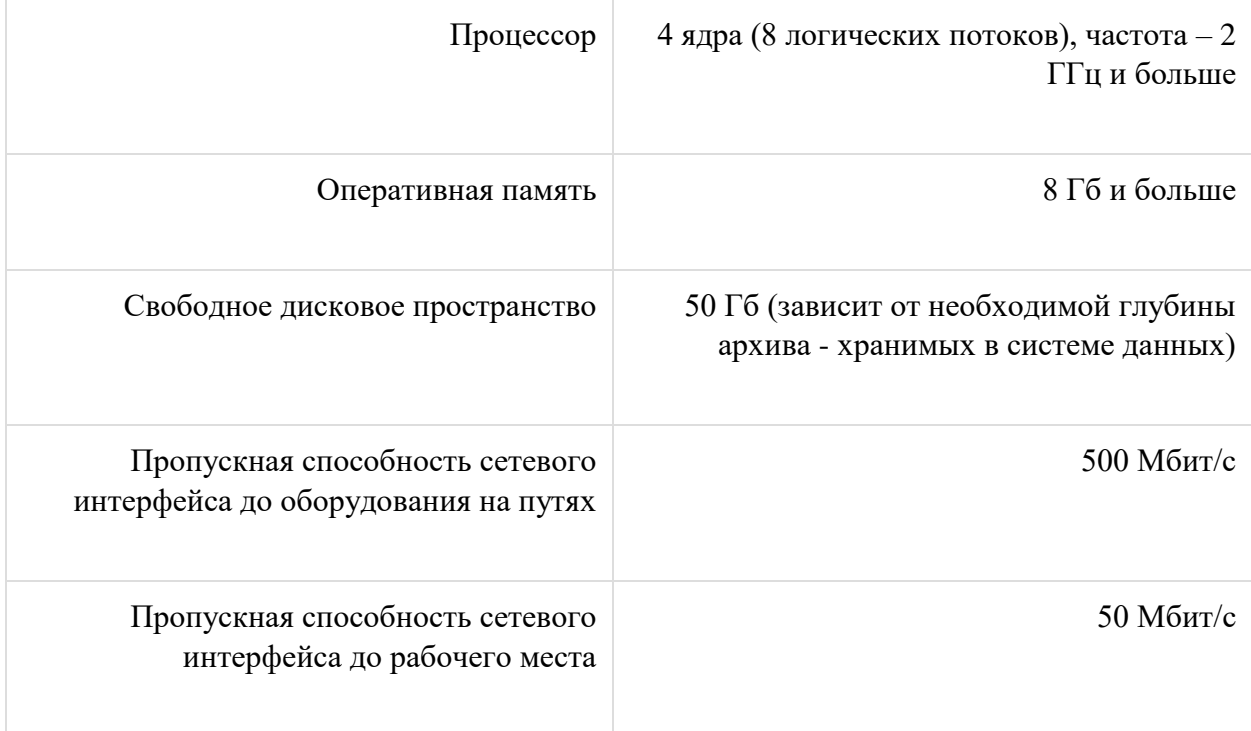

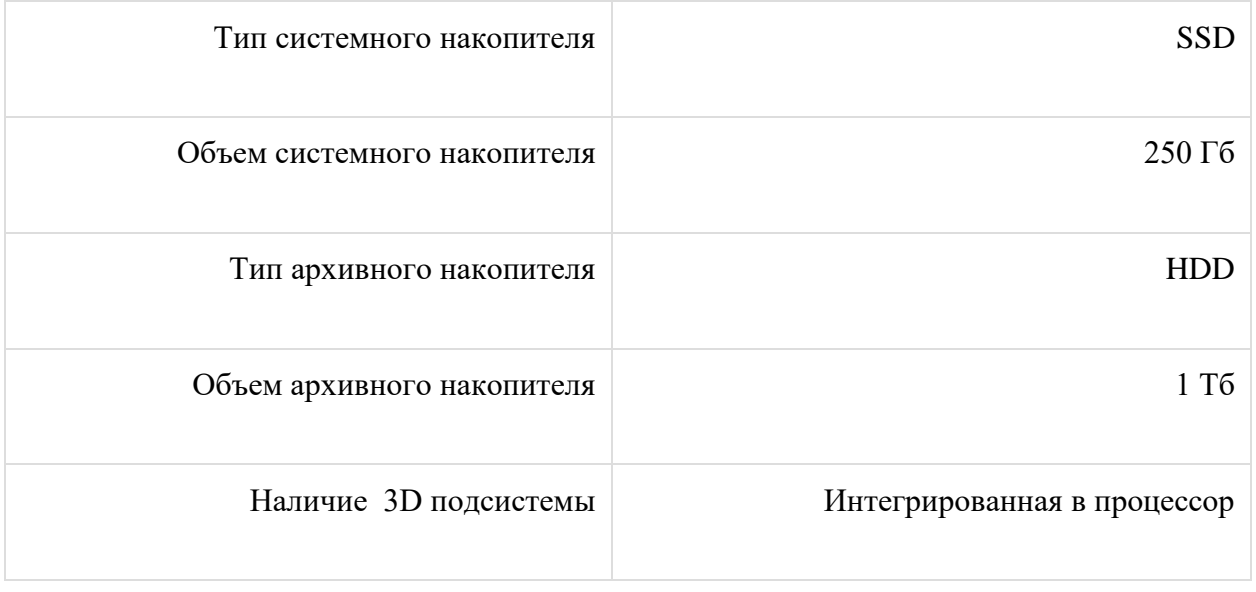

Для корректной работы клиентской части Системы необходим браузер на движке Chromium, желательно последней версии на момент установки Системы, например: [Яндекс.Браузер,](https://ru.wikipedia.org/wiki/%D0%AF%D0%BD%D0%B4%D0%B5%D0%BA%D1%81.%D0%91%D1%80%D0%B0%D1%83%D0%B7%D0%B5%D1%80) [Opera,](https://ru.wikipedia.org/wiki/Opera) [Microsoft Edge,](https://ru.wikipedia.org/wiki/Microsoft_Edge) Google Chrome.

А также операционная система Windows 10 или выше.

### **Таблица 2. Требования к системному ПО:**

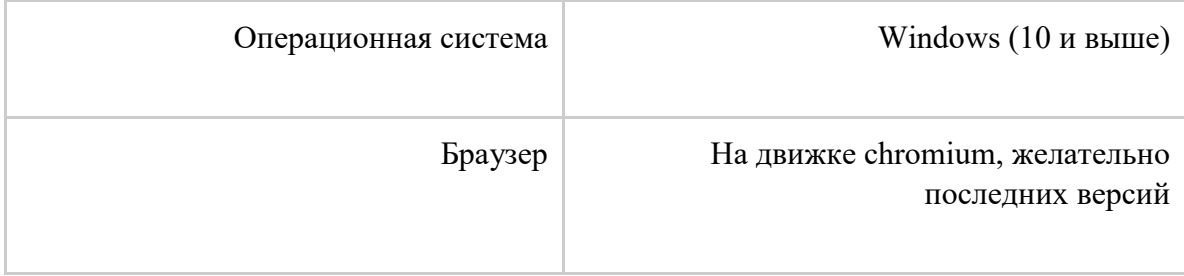

Программное обеспечение TrainControl (ТрейнКонтроль) входит в поставку программно-аппаратного комплекса АСКО ПВ 3D с модульной архитектурой. Стоимость программно-аппаратного комплекса АСКО ПВ 3D определяется составом поставляемых модулей в зависимости от технических условий. За уточнением стоимости программноаппаратного комплекса обратитесь [в](https://pkavt.site/contacts/) Отдел продаж компании по реквизитам, указанным в разделе Контакты.